*SCIENCE AND INNOVATION*

INTERNATIONAL SCIENTIFIC JOURNAL VOLUME 1 ISSUE 8 UIF-2022: 8.2 | ISSN: 2181-3337

### **TA'LIM JARAYONIDA TALABALAR BILIMINI NAZORAT QILISHDA MyTestX DASTURIDA TUZILGAN TESTLARDAN FOYDALANISH**

**Shirinov Olimjon**

**Hamidova Sarvinoz**

Navoiy davlat pedagogika instituti Fizika va astronomiya ta"lim yo"nalishi talabalari **Ilmiy rahbar: t.f.d. (DSc), dots. D.I.Kamalova**

 *https://doi.org/10.5281/zenodo.7439936*

*Annotatsiya. Ushbu maqolada ta'lim jarayonida talabalar bilimini nazorat qilishda MyTestX dasturida tuzilgan testlardan foydalanish haqidagi ma'lumotlar keltirilgan.*

*Kalit so'zlar: dastur, elektr va magnetizm, MyTestX dasturi, texnik talablar, test, test turlari.*

## **ИСПОЛЬЗОВАНИЕ ТЕСТОВ, СОЗДАННЫХ В ПРОГРАММЕ MyTestX, ДЛЯ КОНТРОЛЯ ЗНАНИЙ УЧАЩИХСЯ В ПРОЦЕССЕ ОБУЧЕНИЯ**

*Аннотация. В данной статье представлена информация об использовании тестов, созданных в программе MyTestX, для контроля знаний учащихся в учебном процессе.*

*Ключевые слова: программа, электричество и магнетизм, программа MyTestX, технические требования, испытание, виды испытаний.*

#### **USING TESTS CREATED IN THE MyTestX PROGRAM TO CONTROL STUDENTS' KNOWLEDGE IN THE LEARNING PROCESS**

*Abstract. This article provides information on using tests created in the MyTestX program to control students' knowledge in the educational process.*

*Keywords: program, electricity and magnetism, MyTestX program, technical requirements, test, types of tests.*

Talabalarning bilimi, malaka va ko'nikmalarini nazorat qilish, ularning bilimini o'stirishga va predmetni samarali o'qitishni boshqarish quroli bo"lib hisoblanadi. Nazoratni kompleks tarzda qo'llanilishi o"quv-tarbiyaviy jarayonning sifatini oshirishga olib keladi. Nazoratning quyidagi funksiyalari mavjud:

1. O"qitish – amalga oshirilayotgan teskari bog'lanish tufayli talaba bilan o'qituvchiga bilim, malaka va ko"nikmalarning darajasini, ularda mustaqillikni va o'zlashtirishda faollikni shakllantirib, o'quv jarayoniga sezilarli ijobiy ta'sir ko'rsatadi.

2. Nazorat – talabalarning o'quv faoliyatini jadallashtirishga va natijasini kuzatib borishga imkon beradi.

3. Rivojlantirish – talabalarning muvaffaqiyatli o'qishini, ularga tasdiqlashni, asoslashni, hodisadagi bog'lanishlarni topishni va qonunlarni amalda qo'llashni bilishini talab qiluvchi savollar orqali nazorat qilinadi.

4. Tashkillashtirish – talabalarning hayot tarzini yetarli darajada tashkil qilishga erishish va o'quv qurollari bilan muntazam ishlashini amalga oshirish bilan ularda mustaqillikni va mas"uliyatni shakllantirish.

5. Tarbiyalash – talabalami qat"iylikka, erkinlikka, qo'yilgan maqsadga erinmasdan yetishishga taalluqli sifatlarni tarbiyalashga ma"naviy ta'sir etishni qo'llash.

Yuqoridagilarni hisobga olgan holda mavzuni mustahkamlash, yoki ma"lum bir boblar bo"yicha talabalar bilimini nazorat qilish muhim ahamiyat kasb etadi. Shunday nazoratni tashkil *SCIENCE AND INNOVATION* INTERNATIONAL SCIENTIFIC JOURNAL VOLUME 1 ISSUE 8

UIF-2022: 8.2 | ISSN: 2181-3337

qilish uchun MyTestX dasturida tuzilgan "Interfaol test" lardan foydalanish talabalar bilimini nazorat qilishning samarali usuli hisoblanadi. MyTestX dasturida yaratilgan testlardan ta"lim jarayonida foydalanish bir qancha qulayliklarga ega. MyTestX dasturi yordamida testlarni nazorat turlarining barchasida va xohlagan ta'lim muassasalaridan foydalanish mumkin.

- MyTest X dasturi kompyuter orqali o"tkaziladigan testlarni tahlil qilishi va natijalarni e'lon qilish imkoniyatiga ega.

Dasturdan foydalanish sodda va oson bo'lib, informatika o'qituvchisi bo'lmagan o"qituvchilar ham foydalanish imkoniyatiga ega.

- MyTest X dastri 9 xildagi nazorat testlarining tiplari bilan ishlash imkoniyati mavjud.

- Dastur uch moduldan iborat: MyTestStudent, MyTestEditor, MyTestServer

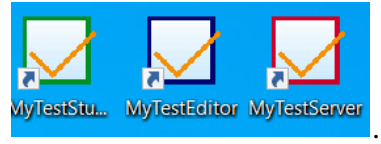

- Dasturda savol va javob matn shakllarini o"zgartirishning ko"plab imkoniyati mavjud.

- MyTest X dasturida baholashning ixtiyoriy turini tanlash mumkin.

- Dasturda natijalarni markazlashgan holda barcha kompyuterdan yig"ilgan ko"rinishda tahlil ishlarini olib borish.

Har bir testga vaqtlar qo'yish imkoni bor.

Umuman olganda, MyTestX dasturidan foydalanish va ularni o"quv jarayoniga tadbiq etish o"qituvchidan ko"p vaqt talab qilmaydigan test dasturlaridan biridir.

Mazkur metoddan ko"zlangan maqsad bu mavzuni o"rganish samaradorligini oshirishdan iboratdir.

Shuningdek, bu testning yana bir qulayligi shundaki, bunda o"quvchilar test topshiriqlarini bajarib bo'lishlari bilan to'g'ri va noto'g'ri javoblari sonini hamda test bo'yicha

**MyTestEditor** olgan baholarini ekranda ko"radilar. MyTestX dasturida test tuzish uchun MyTestEditor

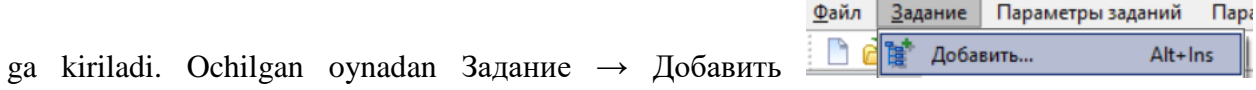

tugmalarini bosish orqali 9 xil turdagi testlarni yaratish mumkin (1-rasm).

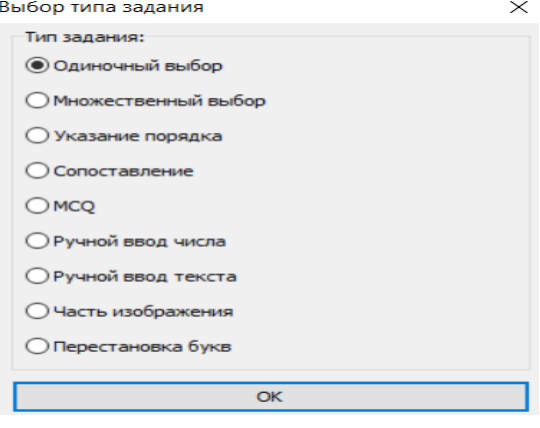

**1-rasm**

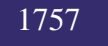

# *SCIENCE AND INNOVATION*

INTERNATIONAL SCIENTIFIC JOURNAL VOLUME 1 ISSUE 8 UIF-2022: 8.2 | ISSN: 2181-3337

- 1. bir to'g'ri javobli;
- 2. bir nechta javobli;
- 3. kerakli tartib bilan belgilanuvchi;
- 4. moslik topiluvchi;
- 5. izohlarni tasdiq yoki inkorlovchi;
- 6. raqam yoki raqamlardan iborat javobli test. javob qo"lda ya"ni klaviaturada kiritladi;
- 7. javobi so"z (matn) dan iborat test. javob klaviaturada kiritladi;
- 8. javob rasm qismlaridan belgilanadi;
- 9. harflarni qayta tartibga solish yo"li bilan javob beriladi;

Darslarda ushbu testlardan foydalanganda o"quvchi yoki talabalarga testni bajarish yo"lyo"riqlari o"rgatiladi. Masalan, ushbu dissertatsiya ishida "Fizik asboblar (Elektr)" deb nomlab test tuzildi va uni ishga tushirish quyidagi tartibda bo"ladi.

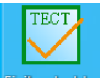

1. Ishchi stoldagi "Fizik asboblar" deb nomlangan **Fizonola** belgiga sichqoncha chap tugmasini ikki marta bosing.

2. Ochilgan oynadan <u>tugmachasini bosing hamda ism familiya</u>, guruhingizni kiriting va OK tugmasini bosing. Masalan,

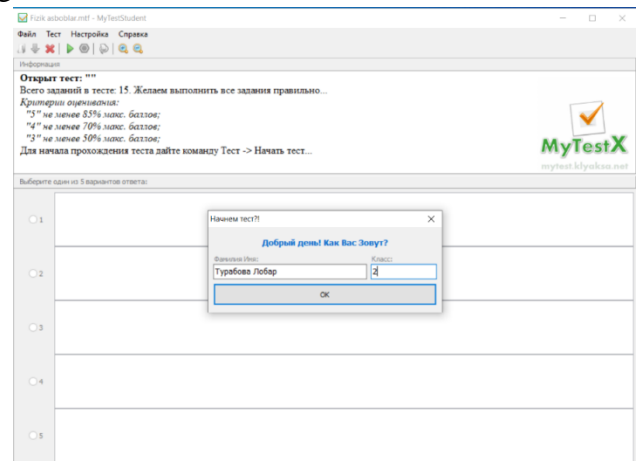

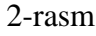

3. Test savollarini o"qib tog"ri javobni kiriting va Дальше tugmasi orqali keyingi testga o'ting.

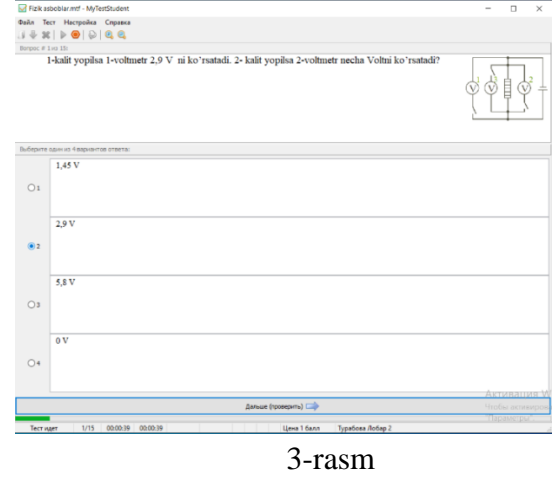

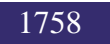

UIF-2022: 8.2 | ISSN: 2181-3337

Test topshiriqlarini bajarib bo"lgach yakunlashni bosadi va test natijalari ekranda aks

etadi.

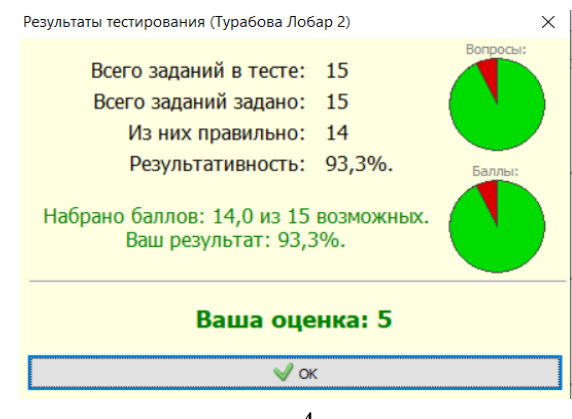

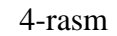

Nechta to'g'ri javob, nechta noto'g'ri javob belgilagani va necha baho olganligini haqida to"liq ma"lumotga ega bo"ladi.

Ushbu testdan nazoratlarda foydalanish o"qituvchiga ham o"quvchiga ham har tomonlama qulay hisoblanadi. Har bir o"quvchi yoki talaba test topshiriqlarini bajaradi, bilimlarini mustahkamlaydi va o"z bilim darajasini bilim oladi.

#### **REFERENCES**

- 1. Turabova L.X. "Fizik asboblar, ularning turlari va ishlash prinsipi" mavzusining elektron o"quv uslubiy majmuasini yaratish metodikasi mavzusidagi dissertatsiya ishi. Navoiy. 2022.
- 2. Камалова Д.И., Камолов И.Р., Турабова Л.Х. «Физик асбоблар, уларнинг турлари ва ишлаш принципи» электрон ўқув қўлланмаси. Ўзбекистон Республикаси Адлия вазирлиги хузуридаги Интеллектуал мулк агентлиги. №DGU 10305. 03.03.2021.